# A Hybrid Approach to Conjunctive Partial Deduction

# Germ´an Vidal

## Technical University of Valencia

Int'l Symp. on Logic-Based Program Synthesis and Transformation LOPSTR 2010

> <span id="page-0-0"></span>July 23-25, 2010 Castle of Hagenberg, Austria

# Introduction

### **Partial evaluation**

- ✝  $\overline{\mathsf{input}}$  program and part of input data (static data)  $^{\prime}$ .
- $\sqrt{\overline{\textbf{output}}}$  specialized (residual) program ✝ ✆

## Partial evaluator

- constructs a finite representation of all possible computations
- extracts resultants from transitions

## **Optimization** comes from

- **•** compressing paths in the graph (linear speedups for loops)
- renaming of expressions (removes unnecessary symbols)

4 0 8

# Introduction

# **Partial evaluation**<br>
• *Computed program*

- ✝  $\overline{\mathsf{input}}$  program and part of input data (static data)  $^{\prime}$ .
- $\sqrt{\overline{\textbf{output}}}$  specialized (residual) program ✝ ✆

## Partial evaluator

- constructs a finite representation of all possible computations
- extracts resultants from transitions

### **Optimization** comes from

- **•** compressing paths in the graph (linear speedups for loops)
- renaming of expressions (removes unnecessary symbols)

4 0 8

# Introduction

# **Partial evaluation**<br>
• *Computed program*

- ✝  $\overline{\mathsf{input}}$  program and part of input data (static data)  $^{\prime}$ .
- $\sqrt{\overline{\textbf{output}}}$  specialized (residual) program ✝ ✆

## Partial evaluator

- constructs a finite representation of all possible computations
- extracts resultants from transitions

## **Optimization** comes from

- compressing paths in the graph (linear speedups for loops)
- renaming of expressions (removes unnecessary symbols)

## $\boxed{\mathsf{Input}}$  logic program  $P$  and a query  $Q_0$ ✝

## ✝ **Initialization**  $S = \{Q_0\}$   $S = \{Q_0, Q_3, Q_4, Q_5\}$   $S = \{Q_0, Q_3, Q_4, Q_5, Q_6\}$

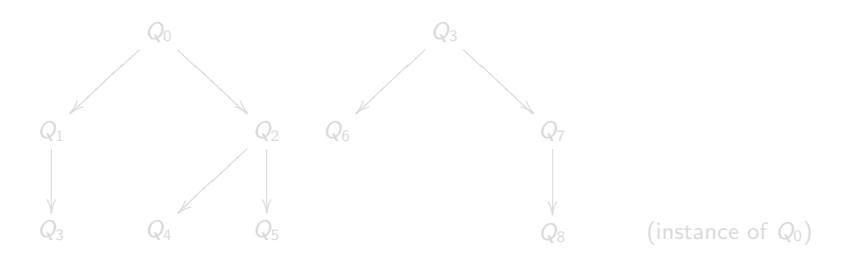

The set is kept finite using

- **o** generalization
- **•** splitting

**∢ ⊡** 

 $QQ$ 

 $\boxed{\mathsf{Input}}$  logic program  $P$  and a query  $Q_0$ ✝

 $\overline{\mathbf{G}}$ ✝ **Initialization**  $S = \{Q_0\}$   $S = \{Q_0, Q_3, Q_4, Q_5\}$   $S = \{Q_0, Q_3, Q_4, Q_5, Q_6\}$ 

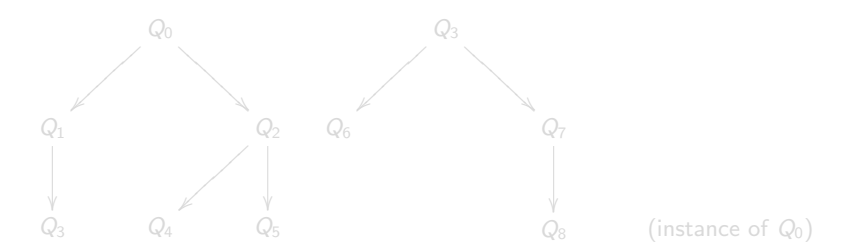

The set is kept finite using

- **o** generalization
- **•** splitting

**∢ ⊡** 

 $\boxed{\mathsf{Input}}$  logic program  $P$  and a query  $Q_0$ ✝

 $\overline{\mathbf{G}}$ ✝ **Initialization**  $S = \{Q_0\}$   $S = \{Q_0, Q_3, Q_4, Q_5\}$   $S = \{Q_0, Q_3, Q_4, Q_5, Q_6\}$ 

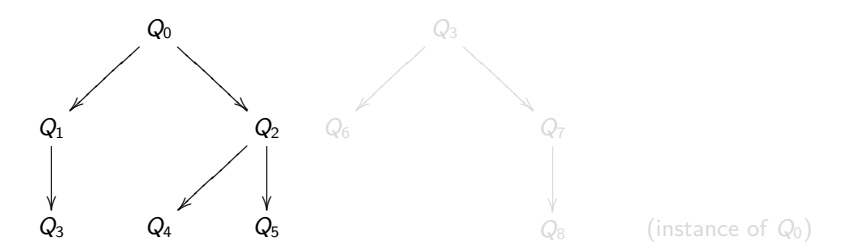

The set is kept finite using

- **o** generalization
- **•** splitting

 $\leftarrow$ 

 $\boxed{\mathsf{Input}}$  logic program  $P$  and a query  $Q_0$ ✝

 $\overline{\mathbf{G}}$ ✝ Initialization  $S = \{Q_0\}$   $S = \{Q_0, Q_3, Q_4, Q_5\}$   $S = \{Q_0, Q_3, Q_4, Q_5, Q_6\}$ 

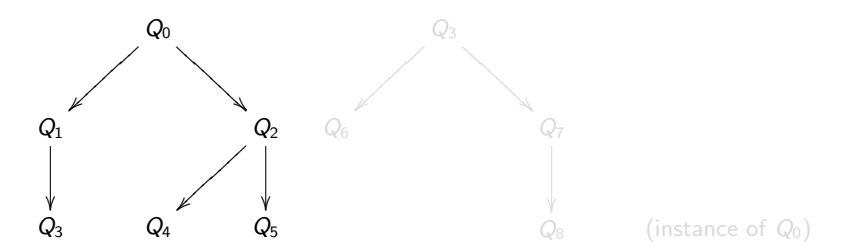

The set is kept finite using

- **o** generalization
- **•** splitting

 $\boxed{\mathsf{Input}}$  logic program  $P$  and a query  $Q_0$ ✝

 $\overline{\mathbf{G}}$ ✝ Initialization  $S = \{Q_0\}$   $S = \{Q_0, Q_3, Q_4, Q_5\}$   $S = \{Q_0, Q_3, Q_4, Q_5, Q_6\}$ 

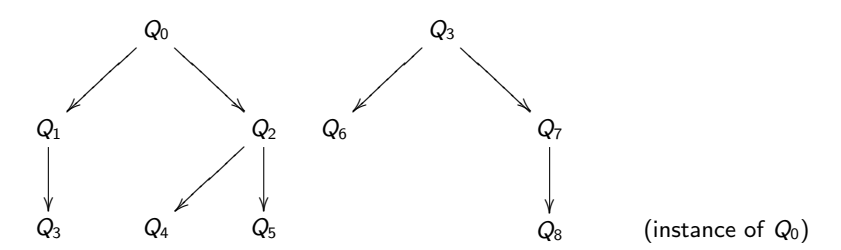

The set is kept finite using

- **o** generalization
- **•** splitting

## $\boxed{\mathsf{Input}}$  logic program  $P$  and a query  $Q_0$ ✝

 $\overline{\mathbf{G}}$ ✝ Initialization  $S = \{Q_0\}$   $S = \{Q_0, Q_3, Q_4, Q_5\}$   $S = \{Q_0, Q_3, Q_4, Q_5, Q_6\}$ 

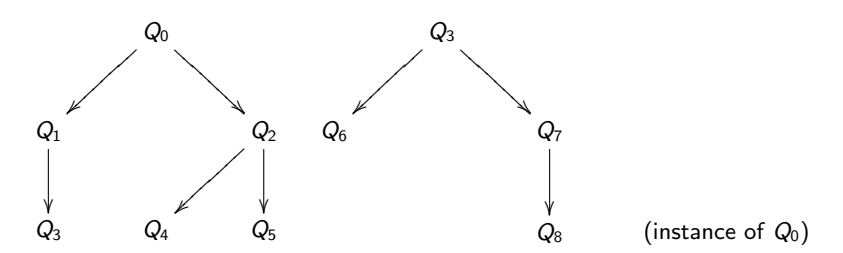

The set is kept finite using

- **o** generalization
- **•** splitting

**∢ ⊡** 

## $\boxed{\mathsf{Input}}$  logic program  $P$  and a query  $Q_0$ ✝

 $\overline{\mathbf{G}}$ ✝ Initialization  $S = \{Q_0\}$   $S = \{Q_0, Q_3, Q_4, Q_5\}$   $S = \{Q_0, Q_3, Q_4, Q_5, Q_6\}$ 

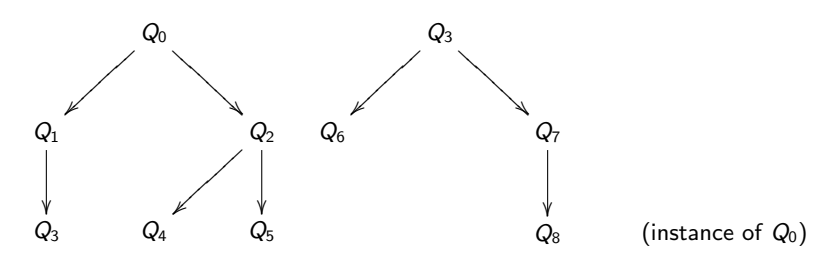

The set is kept finite using

- **o** generalization
- **•** splitting

## Original motivation:

- paralelizing partial evaluation?
- run time groundness and sharing information is essential

## Current approaches not useful because

- **•** run time information is not available (only PE time info)
- usual operations (instance and splitting) do not preserve groundness and sharing

# ✤ Our approach:

- hybrid control issues (combines static analysis and online tests)
- run time groundness information available
- $\sim$ • good starting point for paralelizing partial evaluation

イロト イ押 トイヨト イヨ

## Original motivation:

- paralelizing partial evaluation?
- run time groundness and sharing information is essential

## Current approaches not useful because

- **•** run time information is not available (only PE time info)
- usual operations (instance and splitting) do not preserve groundness and sharing

# ✤ Our approach:

- hybrid control issues (combines static analysis and online tests)
- run time groundness information available
- $\sim$ • good starting point for paralelizing partial evaluation

4 D F

 $\rightarrow$   $\rightarrow$   $\rightarrow$ 

## Original motivation:

- paralelizing partial evaluation?
- run time groundness and sharing information is essential

## Current approaches not useful because

- run time information is not available (only PE time info)
- usual operations (instance and splitting) do not preserve groundness and sharing

# ✤ Our approach:

- hybrid control issues (combines static analysis and online tests)
- run time groundness information available
- $\sim$ • good starting point for paralelizing partial evaluation

## Original motivation:

- paralelizing partial evaluation?
- run time groundness and sharing information is essential

Current approaches not useful because

- run time information is not available (only PE time info)
- usual operations (instance and splitting) do not preserve groundness and sharing

# ✤ Our approach:

- hybrid control issues (combines static analysis and online tests)
- run time groundness information available
- $\overline{\phantom{a}}$ • good starting point for paralelizing partial evaluation

# Lightweight CPD

## **1** Pre-processing

- call and success pattern analysis
- left-termination analysis
- identification of non-regular predicates
- 2 Partial evaluation
	- non-leftmost unfolding statically determined
	- only a limited form of splitting (statically determined)
	- no generalization (but might give up)
- <sup>3</sup> Post-processing
	- initially one-step renamed resultants
	- post-unfolding transition compression to avoid intermediate calls

# Lightweight CPD

## **1** Pre-processing

- call and success pattern analysis
- left-termination analysis
- identification of non-regular predicates

## **2** Partial evaluation

- non-leftmost unfolding statically determined
- only a limited form of splitting (statically determined)
- no generalization (but might give up)

## Post-processing

- initially one-step renamed resultants
- <span id="page-16-0"></span>post-unfolding transition compression to avoid intermediate calls

# Static analyses

Call and success pattern analysis (e.g., [Leuschel and Vidal, LOPSTR'08])

- for each predicate  $p/n$ , we get a set of patterns  $p/n : in \mapsto out$
- e.g.,  $append/3: \{1,2\} \mapsto \{1,2,3\}$

 $\overline{\phantom{0}}$ ✍  $append([$   $],$  Y $,$  Y $).$  $\texttt{append}([\texttt{X}|\texttt{R}], \texttt{Y}, [\texttt{X}|\texttt{S}])$  :  $-\texttt{append}(\texttt{R}, \texttt{Y}, \texttt{S}).$ 

Left-termination analysis

- $\bullet$  determines if  $p/n$  terminates for call pattern in with Prolog's leftmost selection strategy
- e.g., append/3 left-terminates for call pattern  $\{1\}$
- <span id="page-17-0"></span>• e.g., append/3 doesn't left-terminate for call pattern  $\{2\}$

# Static analyses

Call and success pattern analysis (e.g., [Leuschel and Vidal, LOPSTR'08])

- for each predicate  $p/n$ , we get a set of patterns  $p/n : in \mapsto out$
- e.g.,  $append/3: \{1,2\} \mapsto \{1,2,3\}$

 $\overline{\phantom{0}}$ ✍  $append([$   $],$  Y $,$  Y $).$  $\texttt{append}([\texttt{X}|\texttt{R}], \texttt{Y}, [\texttt{X}|\texttt{S}])$  :  $-\texttt{append}(\texttt{R}, \texttt{Y}, \texttt{S}).$ 

Left-termination analysis

- $\bullet$  determines if  $p/n$  terminates for call pattern in with Prolog's leftmost selection strategy
- e.g., append/3 left-terminates for call pattern  $\{1\}$
- e.g., append/3 doesn't left-terminate for call pattern  $\{2\}$

## Extends B-stratifiable programs [Hruza and Stepánek, TPLP 2004]:

- first, the call graph of the program is built
- predicate  $p/n$  is strongly regular if there is no

 $p(t_1, \ldots, t_n) \leftarrow body$ 

such that body contains two atoms in the same SCC as  $p/n$ 

• a logic program is strongly regular if all predicates are

**Property:** SRP cannot produce infinitely growing conjunctions at PE time

Identifying non-regular predicates will become useful to decide how to split queries at partial evaluation time

**K ロ ▶ | K 伺 ▶ | K ヨ ▶** 

[✠](#page-59-0)

Extends B-stratifiable programs [Hruza and Stepánek, TPLP 2004]:

- first, the call graph of the program is built
- predicate  $p/n$  is strongly regular if there is no

 $p(t_1, \ldots, t_n) \leftarrow body$ 

such that body contains two atoms in the same SCC as  $p/n$ 

• a logic program is strongly regular if all predicates are

**Property:** SRP cannot produce infinitely growing conjunctions at PE time

Identifying non-regular predicates will become useful to decide how to split queries at partial evaluation time

**K ロト K 倒 ト K ミト** 

[✠](#page-59-0)

Extends B-stratifiable programs [Hruza and Stepánek, TPLP 2004]:

- first, the call graph of the program is built
- predicate  $p/n$  is strongly regular if there is no

 $p(t_1, \ldots, t_n) \leftarrow body$ 

such that *body* contains two atoms in the same SCC as  $p/n$ 

• a logic program is strongly regular if all predicates are

**Property:** SRP cannot produce infinitely growing conjunctions at PE time

Identifying non-regular predicates will become useful to decide how [✠](#page-59-0) to split queries at partial evaluation time

 $\Omega$ 

**K ロ ⊁ K 倒 ≯ K 差 ≯ K** 

Extends B-stratifiable programs [Hruza and Stepánek, TPLP 2004]:

- first, the call graph of the program is built
- predicate  $p/n$  is strongly regular if there is no

 $p(t_1, \ldots, t_n) \leftarrow body$ 

such that *body* contains two atoms in the same SCC as  $p/n$ 

• a logic program is strongly regular if all predicates are

**Property:** SRP cannot produce infinitely growing conjunctions at PE time

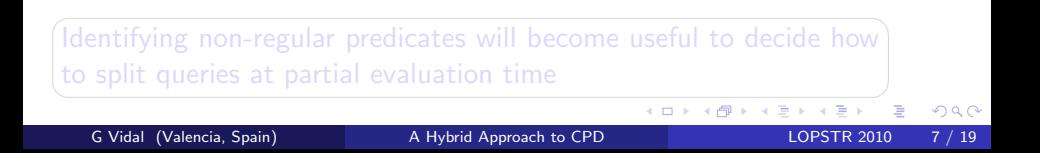

Extends B-stratifiable programs [Hruza and Stepánek, TPLP 2004]:

- first, the call graph of the program is built
- predicate  $p/n$  is strongly regular if there is no

 $p(t_1, \ldots, t_n) \leftarrow body$ 

such that *body* contains two atoms in the same SCC as  $p/n$ 

• a logic program is strongly regular if all predicates are

**Property:** SRP cannot produce infinitely growing conjunctions at PE time

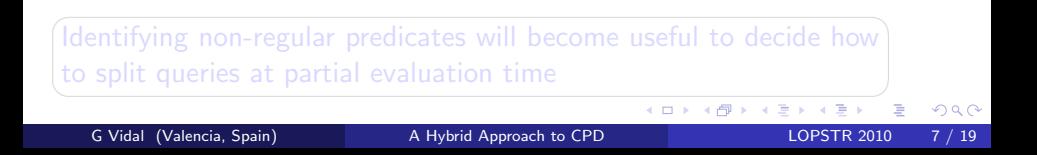

Extends B-stratifiable programs [Hruza and Stepánek, TPLP 2004]:

- first, the call graph of the program is built
- predicate  $p/n$  is strongly regular if there is no

 $p(t_1, \ldots, t_n) \leftarrow body$ 

such that body contains two atoms in the same SCC as  $p/n$ 

• a logic program is strongly regular if all predicates are

**Property:** SRP cannot produce infinitely growing conjunctions at PE time

Identifying non-regular predicates will become useful to decide how  $\searrow$ to split queries at partial evaluation time

**← ロ → → ← 何 →** 

✟

<span id="page-24-0"></span> $\mathbf{r}$ 

## Example (strongly regular)

```
applast(L, X, Last) : -append(L, [X], LX), last(Last, LX).last(X, [X]).last(X, [H|T]) : -last(X, T).append([], L, L).append([H|L1], L2, [H|L3]) : -append(L1, L2, L3).
```
- 3 SCCs:  $\{applast/3\}$ ,  $\{append/3\}$  and  $\{last/2\}$
- no clause violates the strongly regular condition

 $flipflip(XT, YT)$ :  $-flip(XT, TT)$ ,  $flip(TT, YT)$ .  $flip(leaf(X), leaf(X)).$  $flip(\text{tree}(L, I, R), \text{tree}(FR, I, FL))$ :  $-flip(L, FL), flip(R, FR).$ 

• 2 SCCs:  $\{flipflip/2\}$  and  $\{flip/2\}$ 

<span id="page-25-0"></span> $\bullet$  $\bullet$  $\bullet$  $\bullet$ the second cl[a](#page-26-0)use [o](#page-17-0)f  $flip/2$  violates the st[ro](#page-24-0)n[gl](#page-26-0)[y](#page-24-0) [re](#page-26-0)[g](#page-27-0)ula[r](#page-27-0) [c](#page-16-0)o[n](#page-26-0)[d](#page-27-0)[iti](#page-0-0)[on](#page-59-0)  $290$ 

## Example (strongly regular)

```
applast(L, X, Last) : -append(L, [X], LX), last(Last, LX).last(X, [X]).last(X, [H|T]) : -last(X, T).append([], L, L).append([H|L1], L2, [H|L3]) : -append(L1, L2, L3).
```
- 3 SCCs:  $\{applast/3\}$ ,  $\{append/3\}$  and  $\{last/2\}$
- no clause violates the strongly regular condition

## Example (not strongly regular)

```
flipflip(XT,YT): -flip(XT,TT), fllip(TT,YT).
flip(leaf(X), leaf(X)).flip(\text{tree}(L, I, R), \text{tree}(FR, I, FL)): -flip(L, FL), flip(R, FR).
```
- 2 SCCs:  $\{flipflip/2\}$  and  $\{flip/2\}$
- $\bullet$  $\bullet$  $\bullet$  $\bullet$ the second cl[a](#page-26-0)use [o](#page-17-0)f  $flip/2$  violates the st[ro](#page-25-0)n[gl](#page-27-0)[y](#page-24-0) [re](#page-26-0)[g](#page-27-0)ula[r](#page-27-0) [c](#page-16-0)o[n](#page-26-0)[d](#page-27-0)[iti](#page-0-0)[on](#page-59-0)

<span id="page-26-0"></span>つへへ

# Lightweight CPD

## **1** Pre-processing

- call and success pattern analysis
- left-termination analysis
- <span id="page-27-0"></span>• identification of non-regular predicates
- 2 Partial evaluation
	- non-leftmost unfolding statically determined
	- only a limited form of splitting (statically determined)
	- no generalization (but might give up)
- <sup>3</sup> Post-processing
	- initially one-step renamed resultants
	- post-unfolding transition compression to avoid intermediate calls

# Lightweight CPD

## **1** Pre-processing

- call and success pattern analysis
- left-termination analysis
- identification of non-regular predicates

## <sup>2</sup> Partial evaluation

- non-leftmost unfolding statically determined
- only a limited form of splitting (statically determined)
- no generalization (but might give up)

## Post-processing

- initially one-step renamed resultants
- post-unfolding transition compression to avoid intermediate calls

4 D F

## Global state:

$$
\langle\langle \{ \mathit{qs}_1, \ldots, \mathit{qs}_n \}, \ \mathit{gs} \rangle\rangle
$$

where

- ${q_{s_1}, \ldots, q_{s_n}}$  is a set of queries (with call patterns)
- $\bullet$  gs is the set of already partially evaluated queries

Initial global state:  $\langle \langle \{qs\}, \emptyset \rangle \rangle$ 

# Transition system ✛

$$
\begin{array}{|c|c|} \hline & \mathcal{A}\mathsf{qs}' \in \mathsf{gs}. \;\mathsf{qs},\; i \in \{1,\ldots,n\} \\ \hline & \langle\langle\{\mathsf{qs}_1,\ldots,\mathsf{qs}_n\},\;\mathsf{gs}\rangle\rangle \rightarrow \langle \mathsf{qs}_i, [\,], \{\mathsf{qs}_i\} \cup \mathsf{gs}\rangle \\ \hline & \exists \mathsf{qs}' \in \mathsf{gs}. \;\mathsf{qs}_i \trianglerighteq \mathsf{qs}', \;\, i \in \{1,\ldots,n\} \\ & \langle\langle\{\mathsf{q}s_1,\ldots,\mathsf{qs}_n\},\;\mathsf{gs}\rangle\rangle \rightarrow_{\mathsf{qs}_i} \langle\langle\;\rangle\rangle \\ \hline \end{array}
$$

## Global state:

$$
\langle\langle \{qs_1,\ldots,qs_n\},\; \text{gs}\rangle\rangle
$$

where

- ${q_{s_1}, \ldots, q_{s_n}}$  is a set of queries (with call patterns)
- $\bullet$  gs is the set of already partially evaluated queries

Initial global state:  $\langle \langle \{qs\}, \emptyset \rangle \rangle$ 

# Transition system ✛

$$
\begin{array}{|c|c|} \hline & \quad \hline \beta q s' \in gs. \ q s_i \trianglerighteq q s', \ i \in \{1,\ldots,n\} \\ \hline & \langle \langle \{q s_1,\ldots,q s_n\},\ g s\rangle \rangle \rightarrow \langle q s_i, [~], \{q s_i\} \cup g s \rangle \\ & \quad \hline \exists q s' \in gs. \ q s_i \trianglerighteq q s', \ i \in \{1,\ldots,n\} \\ & \quad \langle \langle \{q s_1,\ldots,q s_n\},\ g s\rangle \rangle \rightarrow_{q s_i} \langle \langle~ \rangle \rangle \end{array}
$$

## Global state:

$$
\langle\langle \{qs_1,\ldots,qs_n\},\;{\it gs}\rangle\rangle
$$

where

- ${q_{s_1}, \ldots, q_{s_n}}$  is a set of queries (with call patterns)
- $\bullet$  gs is the set of already partially evaluated queries

# Initial global state:  $\langle \langle \{qs\}, \emptyset \rangle \rangle$

# Transition system ✛

$$
\begin{array}{|c|c|} \hline & \text{# } q{\bf s}' \in \textit{gs.}\ q{\bf s}_i \textit{ is $q{\bf s}'_i,\ i \in \{1,\ldots,n\}$} \\ & \hline & \text{# } \langle \langle \{\textit{qs}_1,\ldots,\textit{qs}_n\},\ \textit{gs} \rangle \rangle \rightarrow \langle \textit{qs}_i, [ \, ], \{\textit{qs}_i\} \cup \textit{gs} \rangle \\ & \hline & \exists \textit{qs}' \in \textit{gs.}\ q{\bf s}_i \textit{ is $q{\bf s}'_i,\ i \in \{1,\ldots,n\}$} \\ & \hline & \langle \langle \{\textit{qs}_1,\ldots,\textit{qs}_n\},\ \textit{gs} \rangle \rangle \rightarrow_{\textit{qs}_i} \langle \langle \, \rangle \rangle \\ \hline \end{array}
$$

## Global state:

$$
\langle\langle \{ \textit{qs}_1, \ldots, \textit{qs}_n \}, \textit{ gs} \rangle\rangle
$$

where

- ${q_{s_1}, \ldots, q_{s_n}}$  is a set of queries (with call patterns)
- $\bullet$  gs is the set of already partially evaluated queries

# Initial global state:  $\langle \langle \{qs\}, \emptyset \rangle \rangle$

# Transition system ✛

$$
\begin{array}{|c|c|} \hline & \quad \hline \beta q s' \in gs. \ q s_j \rhd q s', \ i \in \{1, \ldots, n\} \\ \hline & \langle \langle \{q s_1, \ldots, q s_n \}, \ gs \rangle \rangle \rightarrow \langle q s_i, [ \ ], \{ q s_i \} \cup gs \rangle \\ & \quad \hline \exists q s' \in gs. \ q s_i \rhd q s', \ i \in \{1, \ldots, n\} \\ & \quad \langle \langle \{q s_1, \ldots, q s_n \}, \ gs \rangle \rangle \rightarrow_{q s_i} \langle \langle \ \rangle \rangle \end{array}
$$

## Global state:

$$
\langle\langle \{ \mathit{qs}_1, \ldots, \mathit{qs}_n \}, \ \mathit{gs} \rangle\rangle
$$

where

- ${q_{s_1}, \ldots, q_{s_n}}$  is a set of queries (with call patterns)
- $\bullet$  gs is the set of already partially evaluated queries

Initial global state:  $\langle \langle \{qs\}, \emptyset \rangle \rangle$ 

# Transition system ✛

✚ (restart) 6 ∃qs<sup>0</sup> <sup>∈</sup> gs. qs<sup>i</sup> ☎ qs<sup>0</sup> , i ∈ {1, . . . , n} hh{qs1, . . . , qsn}, gsii → hqs<sup>i</sup> , [ ], {qsi} ∪ gsi (stop) <sup>∃</sup>qs<sup>0</sup> <sup>∈</sup> gs. qs<sup>i</sup> ☎ qs<sup>0</sup> , i ∈ {1, . . . , n} hh{qs1, . . . , qsn}, gsii →qs<sup>i</sup> hh ii

## Local states:

# $\langle qs, ls, gs \rangle$

where

- *qs* is a query (with call paterns)
- Is is the *local stack* (queries already processed in the local level)
- **•** gs is the global stack (queries already processed in the global level)

## Local states:

 $\langle qs, ls, gs \rangle$ 

### where

• *qs* is a query (with call paterns)

- Is is the *local stack* (queries already processed in the local level)
- **•** gs is the global stack (queries already processed in the global level)

### Local states:

# $\langle qs, ls, gs \rangle$

where

- *qs* is a query (with call paterns)
- Is is the *local stack* (queries already processed in the local level)
- **o** gs is the global stack (queries already processed in the global level)

## Local states:

# $\langle qs, ls, gs \rangle$

where

- qs is a query (with call paterns)
- Is is the *local stack* (queries already processed in the local level)
- **o** gs is the global stack (queries already processed in the global level)

## Definition (unfoldable atom)

• it doesn't embed any previous call

**•** leftmost atom or left-terminating for the associated call pattern

(to ensure correctness w.r.t. finite failures, instead of requiring weakly fair SLD trees [De Schreye et al, JLP 99])

For instance, given the query  $p(a), q(X)$  and the program

 $p(b)$ .  $q(X) : -q(X).$ 

the derivation  $p(a), q(X) \rightarrow p(a), q(X)$  is not weakly fair (thus  $pq(X)$ :  $-pq(X)$ . is not a legal resultant)

In our context,  $q(X)$  is not unfoldable (not left-terminating)

## Definition (unfoldable atom)

• it doesn't embed any previous call

**•** leftmost atom or left-terminating for the associated call pattern

(to ensure correctness w.r.t. finite failures, instead of requiring weakly fair SLD trees [De Schreye et al, JLP 99])

For instance, given the query  $p(a), q(X)$  and the program

 $p(b)$ .  $q(X)$  :  $-q(X)$ .

the derivation  $p(a), q(X) \rightarrow p(a), q(X)$  is not weakly fair (thus  $pq(X)$ :  $-pq(X)$ . is not a legal resultant)

In our context,  $q(X)$  is not unfoldable (not left-terminating)

## Definition (unfoldable atom)

• it doesn't embed any previous call

**•** leftmost atom or left-terminating for the associated call pattern

(to ensure correctness w.r.t. finite failures, instead of requiring weakly fair SLD trees [De Schreye et al, JLP 99])

For instance, given the query  $p(a), q(X)$  and the program

 $p(b)$ .  $q(X)$  :  $-q(X)$ .

the derivation  $p(a), q(X) \rightarrow p(a), q(X)$  is not weakly fair (thus  $pq(X)$ :  $-pq(X)$ . is not a legal resultant)

In our context,  $q(X)$  is not unfoldable (not left-terminating)

# **Splitting**

## Definition (independent splitting)

Given a query qs, we have that  $q_{51}$ ,  $q_{52}$ ,  $q_{53}$  is an independent splitting if

- $qs = qs_1, qs_2, qs_3$
- $\bullet$  qs<sub>1</sub> and qs<sub>2</sub> do not share variables (according to call patterns)

For instance, given the query

```
qs = \text{append}(X, Y, L_1), \text{append}(X, Z, L_2), \text{append}(L_1, L_2, R)
```
the independent splitting of *qs* returns

 $qS_1$  = append(X, Y, L<sub>1</sub>)  $q_{s_2}$  = append(X, Z, L<sub>2</sub>)  $q_{53}$  = append(L<sub>1</sub>, L<sub>2</sub>, R)

# **Splitting**

## Definition (independent splitting)

Given a query qs, we have that  $q_{51}$ ,  $q_{52}$ ,  $q_{53}$  is an independent splitting if

- $qs = qs_1, qs_2, qs_3$
- $\bullet$  qs<sub>1</sub> and qs<sub>2</sub> do not share variables (according to call patterns)

For instance, given the query

```
qs = \text{append}(X, Y, L_1), \text{append}(X, Z, L_2), \text{append}(L_1, L_2, R)
```
the independent splitting of *as* returns

$$
qs_1 = \text{append}(X, Y, L_1)
$$
  
\n
$$
qs_2 = \text{append}(X, Z, L_2)
$$
  
\n
$$
qs_3 = \text{append}(L_1, L_2, R)
$$

# Definition (regular splitting)

Given a query qs, we have that  $qs_1, \ldots, qs_n$  is a regular splitting if

- $q_s = q_{s_1}, \ldots, q_{s_n}$
- $\bullet$  every  $qs_i$  contains at most one non-regular predicate

For instance, the regular splitting of

```
flip(L, FL), flip(R, FR)
```
 $qs_1 = \text{flip}(L, FL)$  $q_{52} = \text{flip(R, FR)}$ 

since  $flip/2$  is non-regular

4 **D** F

# Definition (regular splitting)

Given a query qs, we have that  $qs_1, \ldots, qs_n$  is a regular splitting if

- $q_s = q_{s_1}, \ldots, q_{s_n}$
- $\bullet$  every  $qs_i$  contains at most one non-regular predicate

For instance, the regular splitting of

```
flip(L, FL), flip(R, FR)
```
is

 $qs_1 = \text{flip}(L, FL)$  $qS_2 = \text{flip}(R, FR)$ 

```
since flip/2 is non-regular
```

$$
\text{(variant)} \ \frac{\exists q s' \in \textit{ls. qs} \approx q s'}{\langle qs, \textit{ls. gs} \rangle \stackrel{v}{\Rightarrow} \langle \diamond, \textit{ls. gs} \rangle}
$$

 $($ independent splitting $)$  -

$$
\frac{\textsf{i-split}\textit{(\textit{qs})} = \langle \textit{qs}_1, \textit{qs}_2, \textit{qs}_3 \rangle}{\langle \textit{qs}, \textit{ls}, \textit{gs} \rangle \stackrel{\textit{i}}{\Rightarrow}} \langle \langle \{\textit{qs}_1, \textit{qs}_2, \textit{qs}_3\}, \textit{gs} \rangle \rangle
$$

$$
\text{(unfold)} \ \frac{\text{unfold}(qs) = qs'}{\langle qs, \text{ }|s, \text{ }gs \rangle \stackrel{u}{\Rightarrow}_{\sigma} \langle qs', \{ qs \} \cup \text{ }|s, \text{ }gs \rangle}
$$

$$
(\text{regular splitting}) \ \frac{\text{r-split}(qs) = \langle qs_1, \ldots, qs_n \rangle}{\langle qs, ls, gs \rangle \stackrel{r}{\Rightarrow} \langle \langle \{ qs_1, \ldots, qs_n \}, \ gs \rangle \rangle}
$$

4 0 8

э

$$
\text{(variant)}\ \ \frac{\exists q s' \in \textit{ls. qs} \approx q s'}{\langle qs, \textit{ls}, \textit{gs} \rangle \ \stackrel{\textit{v}}{\Rightarrow} \ \langle \diamond, \textit{ls}, \textit{gs} \rangle}
$$

(independent splitting) 
$$
\frac{\mathsf{i}\text{-}split(\mathit{qs}) = \langle \mathit{qs}_1, \mathit{qs}_2, \mathit{qs}_3 \rangle}{\langle \mathit{qs}, \mathit{ls}, \mathit{gs} \rangle \Rightarrow \langle \langle \{\mathit{qs}_1, \mathit{qs}_2, \mathit{qs}_3\}, \mathit{gs} \rangle \rangle}
$$

$$
\text{(unfold)} \ \frac{\text{unfold}(qs) = qs'}{\langle qs, \text{ }|s, \text{ }gs \rangle \stackrel{u}{\Rightarrow}_{\sigma} \langle qs', \{ qs \} \cup \text{ }|s, \text{ }gs \rangle}
$$

$$
(\text{regular splitting}) \ \frac{\text{r-split}(qs) = \langle qs_1, \ldots, qs_n \rangle}{\langle qs, ls, gs \rangle \stackrel{r}{\Rightarrow} \langle \langle \{ qs_1, \ldots, qs_n \}, \ gs \rangle \rangle}
$$

э

**4 ロト 4 何 ト** 

$$
\text{(variant)} \ \frac{\exists \textit{qs}' \in \textit{ls. qs} \approx \textit{qs}'}{\langle \textit{qs}, \textit{ls}, \textit{gs} \rangle \stackrel{\vee}{\Rightarrow} \langle \diamond, \textit{ls}, \textit{gs} \rangle}
$$

(independent splitting) 
$$
\frac{\mathsf{i}\text{-}split(\mathit{qs}) = \langle \mathit{qs}_1, \mathit{qs}_2, \mathit{qs}_3 \rangle}{\langle \mathit{qs}, \mathit{ls}, \mathit{gs} \rangle \stackrel{\mathit{i}}{\Rightarrow}} \langle \langle \{\mathit{qs}_1, \mathit{qs}_2, \mathit{qs}_3\}, \mathit{gs} \rangle \rangle
$$

$$
\text{(unfold)} \ \frac{\text{unfold}(qs) = qs'}{\langle qs, \text{ }|s, \text{ }gs \rangle \stackrel{u}{\Rightarrow}_{\sigma} \langle qs', \{ qs \} \cup \text{ }|s, \text{ }gs \rangle}
$$

$$
(\text{regular splitting}) \ \frac{\text{r-split}(qs) = \langle qs_1, \ldots, qs_n \rangle}{\langle qs, ls, gs \rangle \stackrel{r}{\Rightarrow} \langle \langle \{ qs_1, \ldots, qs_n \}, \ gs \rangle \rangle}
$$

4 0 8

 $\sim$  4.  $\rightarrow$  э

$$
\text{(variant)} \ \frac{\exists \textit{qs}' \in \textit{ls. qs} \approx \textit{qs}'}{\langle \textit{qs}, \textit{ls}, \textit{gs} \rangle \stackrel{\vee}{\Rightarrow} \langle \diamond, \textit{ls}, \textit{gs} \rangle}
$$

(independent splitting) 
$$
\frac{\mathsf{i}\text{-}split(\mathit{qs}) = \langle \mathit{qs}_1, \mathit{qs}_2, \mathit{qs}_3 \rangle}{\langle \mathit{qs}, \mathit{ls}, \mathit{gs} \rangle \stackrel{\mathit{i}}{\Rightarrow}} \langle \langle \{\mathit{qs}_1, \mathit{qs}_2, \mathit{qs}_3\}, \mathit{gs} \rangle \rangle
$$

$$
\text{(unfold)} \ \frac{\text{unfold}(qs) = qs'}{\langle qs, \text{ }|s, \text{ }gs \rangle \stackrel{u}{\Rightarrow}_{\sigma} \langle qs', \{ qs \} \cup \text{ }|s, \text{ }gs \rangle}
$$

$$
(\text{regular splitting}) \ \frac{\text{r-split}(qs) = \langle qs_1, \ldots, qs_n \rangle}{\langle qs, ls, gs \rangle \stackrel{r}{\Rightarrow} \langle \langle \{ qs_1, \ldots, qs_n \}, \text{gs} \rangle \rangle}
$$

4 0 8

 $\sim$  4.  $\rightarrow$  э

# Lightweight CPD

## **1** Pre-processing

- call and success pattern analysis
- left-termination analysis
- identification of non-regular predicates
- 2 Partial evaluation
	- non-leftmost unfolding statically determined
	- only a limited form of splitting (statically determined)
	- no generalization (but might give up)
- <sup>3</sup> Post-processing
	- initially one-step renamed resultants
	- post-unfolding transition compression to avoid intermediate calls

# Lightweight CPD

## **1** Pre-processing

- call and success pattern analysis
- left-termination analysis
- identification of non-regular predicates
- **2** Partial evaluation
	- non-leftmost unfolding statically determined
	- only a limited form of splitting (statically determined)
	- no generalization (but might give up)

## <sup>3</sup> Post-processing

- initially one-step renamed resultants
- post-unfolding transition compression to avoid intermediate calls

4 D F

## Post-processing

- For  $\langle qs, ls, gs \rangle \stackrel{u}{\Rightarrow}_{\sigma} \langle qs', ls', ss' \rangle$ we produce  $\mathit{ren}(\mathit{qs})\sigma \leftarrow \mathit{ren}(\mathit{qs}')$
- For  $\langle qs, ls, gs \rangle \overset{\simeq}{\Rightarrow} \langle \langle \{qs_1, \ldots, qs_n\},\ \_\rangle \rangle$ , with  $s \in \{i, r\}$ we produce  $ren(qs) \leftarrow ren(qs_1), \ldots, ren(qs_n)$
- For every global transition  $\langle\langle \{q s_1, \ldots, q s_n \}, \square \rangle \rangle \rightarrow_{q s_i} \langle\langle \rangle \rangle$ we produce a residual clause of the form  $ren(gs_i) \leftarrow qs_i$

## Post-processing

- For  $\langle qs, ls, gs \rangle \stackrel{u}{\Rightarrow}_{\sigma} \langle qs', ls', ss' \rangle$ we produce  $\mathit{ren}(\mathit{qs})\sigma \leftarrow \mathit{ren}(\mathit{qs}')$
- For  $\langle qs, ls, gs \rangle \stackrel{s}{\Rightarrow} \langle \langle \{ qs_1, \ldots, qs_n \}, \rangle \rangle$ , with  $s \in \{i, r\}$ we produce  $ren(qs) \leftarrow ren(qs_1), \ldots, ren(qs_n)$
- For every global transition  $\langle\langle \{q s_1, \ldots, q s_n \}, \square \rangle \rangle \rightarrow_{q s_i} \langle\langle \rangle \rangle$ we produce a residual clause of the form  $ren(gs_i) \leftarrow qs_i$

## Post-processing

- For  $\langle qs, ls, gs \rangle \stackrel{u}{\Rightarrow}_{\sigma} \langle qs', ls', ss' \rangle$ we produce  $\mathit{ren}(\mathit{qs})\sigma \leftarrow \mathit{ren}(\mathit{qs}')$
- For  $\langle qs, ls, gs \rangle \stackrel{s}{\Rightarrow} \langle \langle \{ qs_1, \ldots, qs_n \}, \rangle \rangle$ , with  $s \in \{i, r\}$ we produce  $ren(qs) \leftarrow ren(qs_1), \ldots, ren(qs_n)$
- For every global transition  $\langle\langle \{q s_1, \ldots, q s_n \}, \square \rangle \rightarrow_{q s_i} \langle\langle \ \rangle\rangle$ we produce a residual clause of the form  $ren(gs_i) \leftarrow gs_i$

# Experimental results

# A prototype has been implemented ( $\approx$  1000 lines, SWI Prolog) (left-termination and SRP analysis still missing)

## http : //kaz.dsic.upv.es/lite.html

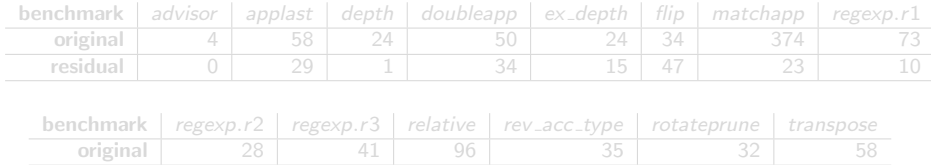

residual | 8 | 12 | 3 | 34 | 45 | 0

4 **D** F

# Experimental results

A prototype has been implemented ( $\approx$  1000 lines, SWI Prolog) (left-termination and SRP analysis still missing)

http : //kaz.dsic.upv.es/lite.html

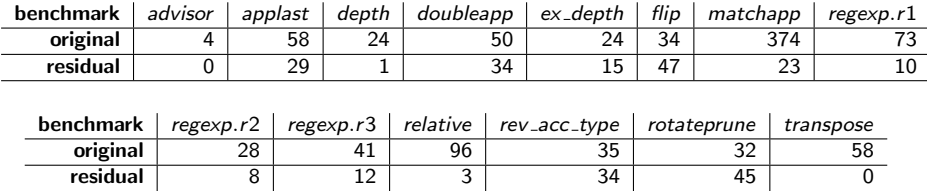

New hybrid framework for CPD (correctness not difficult)

Well suited to preserve run time information (groundness and sharing) Good candidate to develop a paralelizing partial evaluator

Future work

- deal with built-in's and negation
- add (run time) variable sharing information
- **•** produce paralel conjunctions in residual programs (preliminary experiments with concurrent/3 are promising)

New hybrid framework for CPD (correctness not difficult)

Well suited to preserve run time information (groundness and sharing)

Good candidate to develop a paralelizing partial evaluator

### Future work

- **o** deal with built-in's and negation
- add (run time) variable sharing information  $\bullet$
- **•** produce paralel conjunctions in residual programs (preliminary experiments with concurrent/3 are promising)

New hybrid framework for CPD (correctness not difficult)

Well suited to preserve run time information (groundness and sharing)

Good candidate to develop a paralelizing partial evaluator

### Future work

- **o** deal with built-in's and negation
- add (run time) variable sharing information
- **•** produce paralel conjunctions in residual programs (preliminary experiments with concurrent/3 are promising)

New hybrid framework for CPD (correctness not difficult)

Well suited to preserve run time information (groundness and sharing)

Good candidate to develop a paralelizing partial evaluator

### Future work

- **o** deal with built-in's and negation
- add (run time) variable sharing information
- <span id="page-59-0"></span>**•** produce paralel conjunctions in residual programs (preliminary experiments with concurrent/3 are promising)